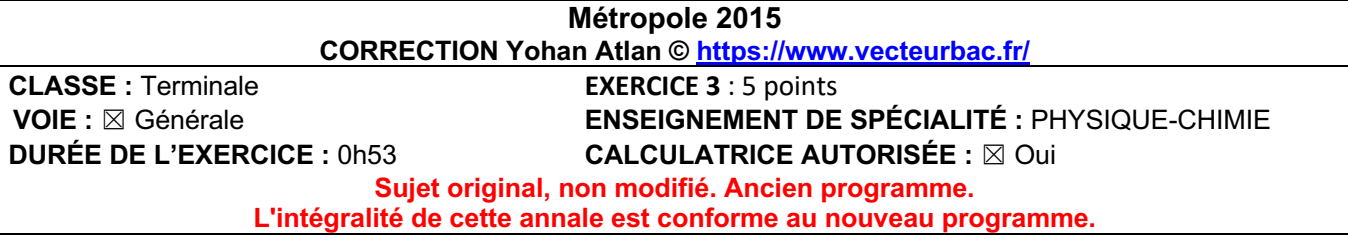

#### **EXERCICE 3 : Micro-texturation de surface par un laser femtoseconde**

#### **1. Domaine d'émission du laser femtoseconde**

**1.1.**   $c = \lambda \times \nu_0$  $\lambda \times \nu_0 = c$  $\lambda = \frac{\breve{c}}{\overline{c}}$  $v_{0}$  $\lambda = \frac{3,00 \times 10^8}{375 \times 10^{12}}$  $\lambda = 8.00 \times 10^{-7}$ m  $\lambda = 800 \times 10^{-9}$ m  $\lambda = 800$  nm

D'après les données : « gamme de longueurs d'onde correspondant aux radiations visibles « rouges » : [620 nm - 780 nm] ; »

 $\lambda > 780$  nm : c'est pourquoi le laser femto seconde présenté est dit « infrarouge ».

#### **1.2.**

La longueur d'onde calculée à la question 1.1. est calculée pour la fréquence centrale du rayonnement émis.

Or ce laser émet une bande d'émission ∆ν autour de cette fréquence centrale soit Δν/2 avant νo et  $Δv/2$  après  $v_0$ .

Ainsi :

$$
\nu = \nu_0 \pm \frac{\Delta \nu}{2}
$$
  

$$
\nu_{\min} = \nu_0 - \frac{\Delta \nu}{2}
$$
  

$$
\nu_{\min} = 375 - 50
$$
  

$$
\nu_{\min} = 325 \text{ THz}
$$

$$
\nu_{\text{max}} = \nu_0 + \frac{\Delta \nu}{2}
$$
  

$$
\nu_{\text{max}} = 375 + 50
$$
  

$$
\nu_{\text{max}} = 425 \text{ THz}
$$

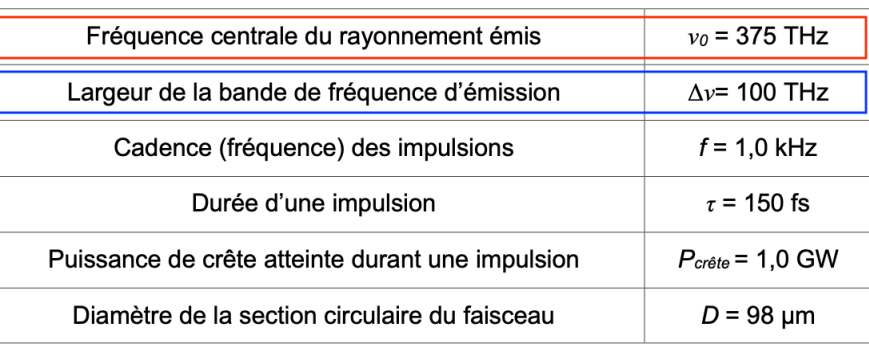

Calculons les longueurs d'ondes correspondantes :

 $\lambda_{\min} = \frac{c}{v}$  $v_{\text{max}}$  $\lambda_{\text{min}} = \frac{3,00 \times 10^8}{425 \times 10^{12}}$  $\lambda_{\text{min}} = 7.06 \times 10^{-7}$ m  $\lambda_{\min} = 706 \times 10^{-9}$ m  $\lambda_{\min}$  = 706 nm  $\lambda_{\text{max}} = \frac{c}{v}$  $v_{\text{min}}$  $\lambda_{\text{max}} = \frac{3,00 \times 10^8}{325 \times 10^{12}}$  $\lambda_{\text{max}} = 9.23 \times 10^{-6}$ m  $\lambda_{\text{max}} = 923 \times 10^{-9}$ m  $\lambda_{\text{max}} = 923 \text{ nm}$ 

Ainsi 706 nm  $< \lambda < 923$  nm : une partie de la lumière émise est émise dans la gamme de longueurs d'onde correspondant aux radiations visibles « rouges » : [620 nm - 780 nm]. C'est pourquoi, ce laser apparaît rouge à l'observateur.

# **2. Caractéristiques d'une impulsion du laser femtoseconde**

**2.1.**  $E_{impulsion} = P_{\text{crete}} \times \Delta t$  $E_{\text{impulsion}} = 1.0 \times 10^9 \times 150 \times 10^{-15}$  $E_{impulsion} = 1,50 \times 10^{-4}$  J  $E_{impulsion} = 0,150 \times 10^{-3}$  J  $E_{impulsion} = 0,150$  mJ

# **2.2.**

Calculons l'énergie d'un seul photon :  $E = h \times \nu_0$  $E = 6.67 \times 10^{-34} \times 375 \times 10^{12}$  $E = 2.50 \times 10^{-19}$  J

Or l'énergie totale lors d'une impulsion peut s'écrire :

 $E_{impulsion} = N \times E$  $N \times E = E_{impulsion}$  $N = \frac{E_{impulsion}}{E}$  $N = \frac{0,150 \times 10^{-3}}{2,50 \times 10^{-19}}$  $N = 6.0 \times 10^{14}$ 

Durant une seule impulsion,  $6.0 \times 10^{14}$  électrons sont produits par le laser.

# **3. Gravure par le laser femtoseconde**

Déterminons la fluence du laser étudié.

D'après l'énoncé : « La fluence est obtenue en divisant l'énergie d'une impulsion laser (en J) par la surface circulaire gravée (en cm<sup>2</sup>). »

$$
F = \frac{E_{impulsion}}{S}
$$

Or la surface est celle d'un disque

$$
S = \pi \times r^2
$$

$$
S = \pi \times \left(\frac{D}{2}\right)^2
$$

D'où  $F = \frac{E_{impulsion}}{R^2}$  $\pi \times$  $D_1^2$  $\frac{1}{2}$ 

Remarque, on désire la fluence en J.cm<sup>-2</sup>. Nous allons mettre le diamètre en cm pour obtenir des cm<sup>-2</sup>.

$$
F = \frac{0,150 \times 10^{-3}}{\pi \times \left(\frac{98 \times 10^{-6} \times 10^{2}}{2}\right)^{2}}
$$
  
F = 1,99 J. cm<sup>-2</sup>

Déterminons la durée Δt nécessaire à la gravure

Graphiquement pour une fluence de 1,99 J.cm-2 : le taux d'ablation par impulsion est de 100 nm/impulsion.

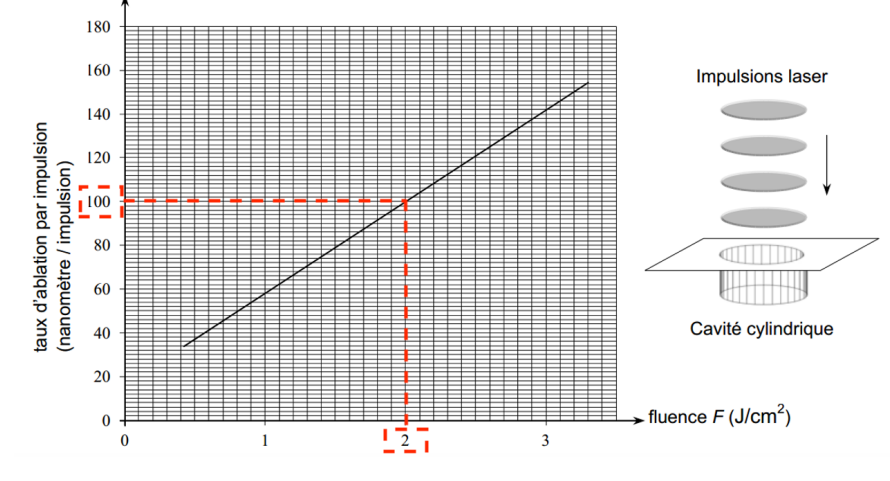

Calculons le nombre d'impulsions pour une profondeur de 6 µm.

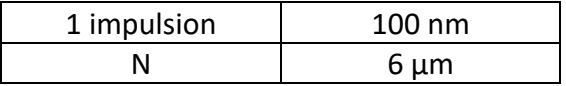

 $N = \frac{6 \times 10^{-6} \times 1}{100 \times 10^{-9}}$  $N = 60$ 

60 impulsions sont donc nécessaires pour graver une profondeur de 6 µm.

Soit T la période, le temps entre deux impulsions. La durée Δt nécessaire à la gravure est définie par :  $\Delta t = N \times T$ 

Or  $T = \frac{1}{f}$ 

D'ou  $\Delta t = N \times$ 1 f  $\Delta t = 60 \times$ 1  $1,0 \times 10^3$  $\Delta t = 6.0 \times 10^{-2} s$  $\Delta t = 60 \times 10^{-3} s$  $\Delta t = 60$  ms

La durée Δt nécessaire à la gravure d'une cavité circulaire cylindrique de 98 µm de diamètre et de 6 µm de profondeur est de 60 ms.